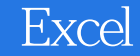

- 13 ISBN 9787121056109
- 10 ISBN 7121056100

出版时间:2008-2

页数:310

版权说明:本站所提供下载的PDF图书仅提供预览和简介以及在线试读,请支持正版图书。

## www.tushu111.com

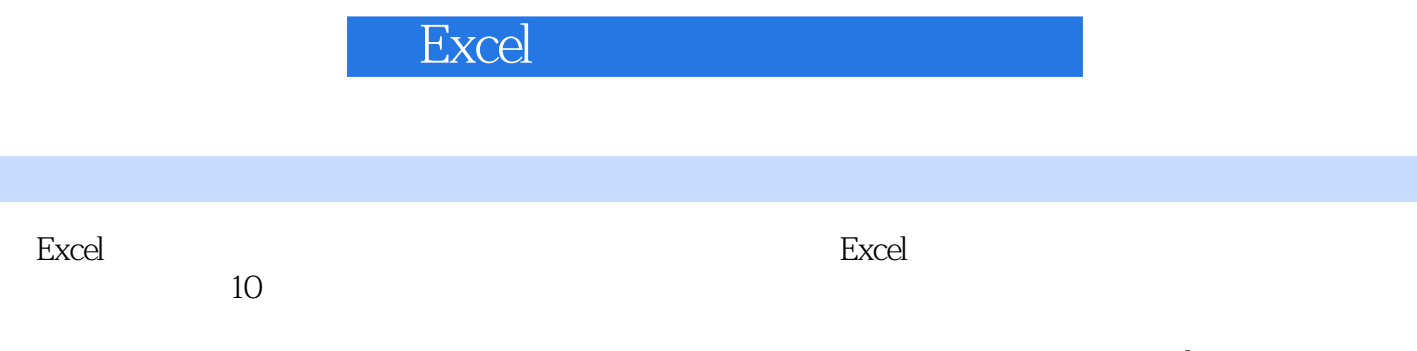

 $\rm Excel$  2007

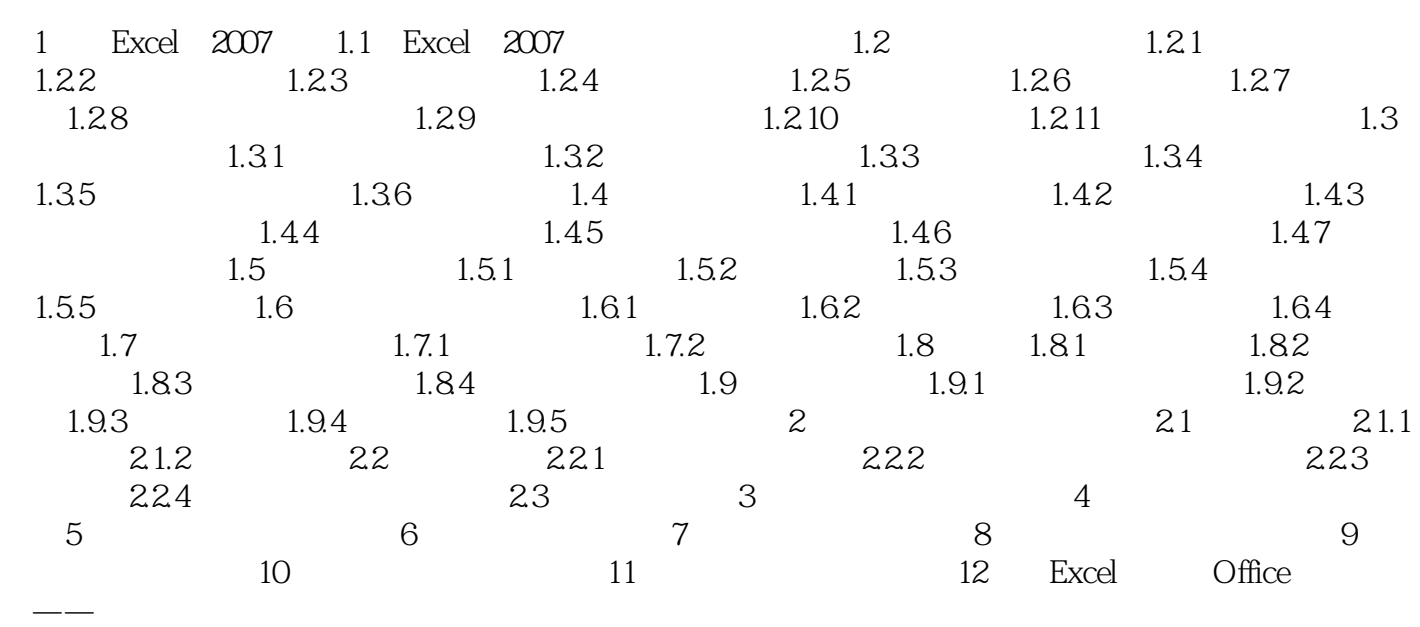

**Excel** 

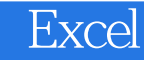

本站所提供下载的PDF图书仅提供预览和简介,请支持正版图书。

:www.tushu111.com